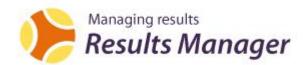

#### **Overview**

Results Manager enables teachers and administrators to see exactly what their students have done, when they did it, and how much time they spent. The software comes in two versions which integrate with Clarity's network programs and online programs.

### Who is it for?

Results Manager is for administrators and teachers who want to track the activity of students using the Clarity programs. It enables them to view dynamic reports online, and to print.

# **Key functions**

## **Student management**

You can organise your students into groups and subgroups (e.g. year groups and classes) so that you can see the performance of a whole class in a single report. You can also paste in or import groups of students to save data entry time.

# Access control and login options

Results Manager allows you to decide which students can use the program (making sure you get the best use of your licences) and how they log in, for example whether they need to enter a password.

### **Reports**

The central function of Results Manager is to provide reports on student activity. You can generate three main types of report (all with a number of variations).

- Student reports focus on student performance.
- Group reports focus on the performance of all the students within a group, additionally providing summaries and averages.
- Content reports display the performance of all students who have attempted the exercises or units specified.